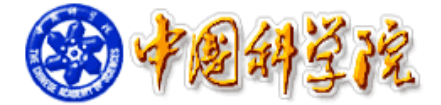

# 网上采购平台

供应商用户手册

## 目 录

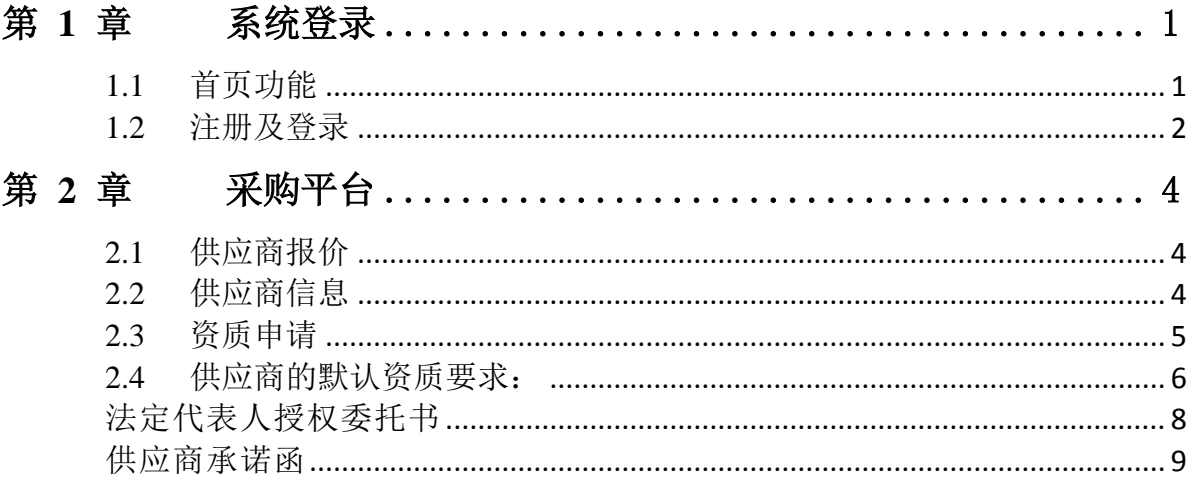

## <span id="page-2-0"></span>第1章 系统登录

#### <span id="page-2-1"></span>1.1 首页功能

系统地址: http://zkcg.cas.cn, 系统页面如图 1-1 所示。顶部是用户登录及注册; 上方是导航栏;中间模块展示近两天内结束的需求公告,供应商可以点击报价;下方 是公告列表;底部是相关单位的友情链接,法律声明及联系方式。

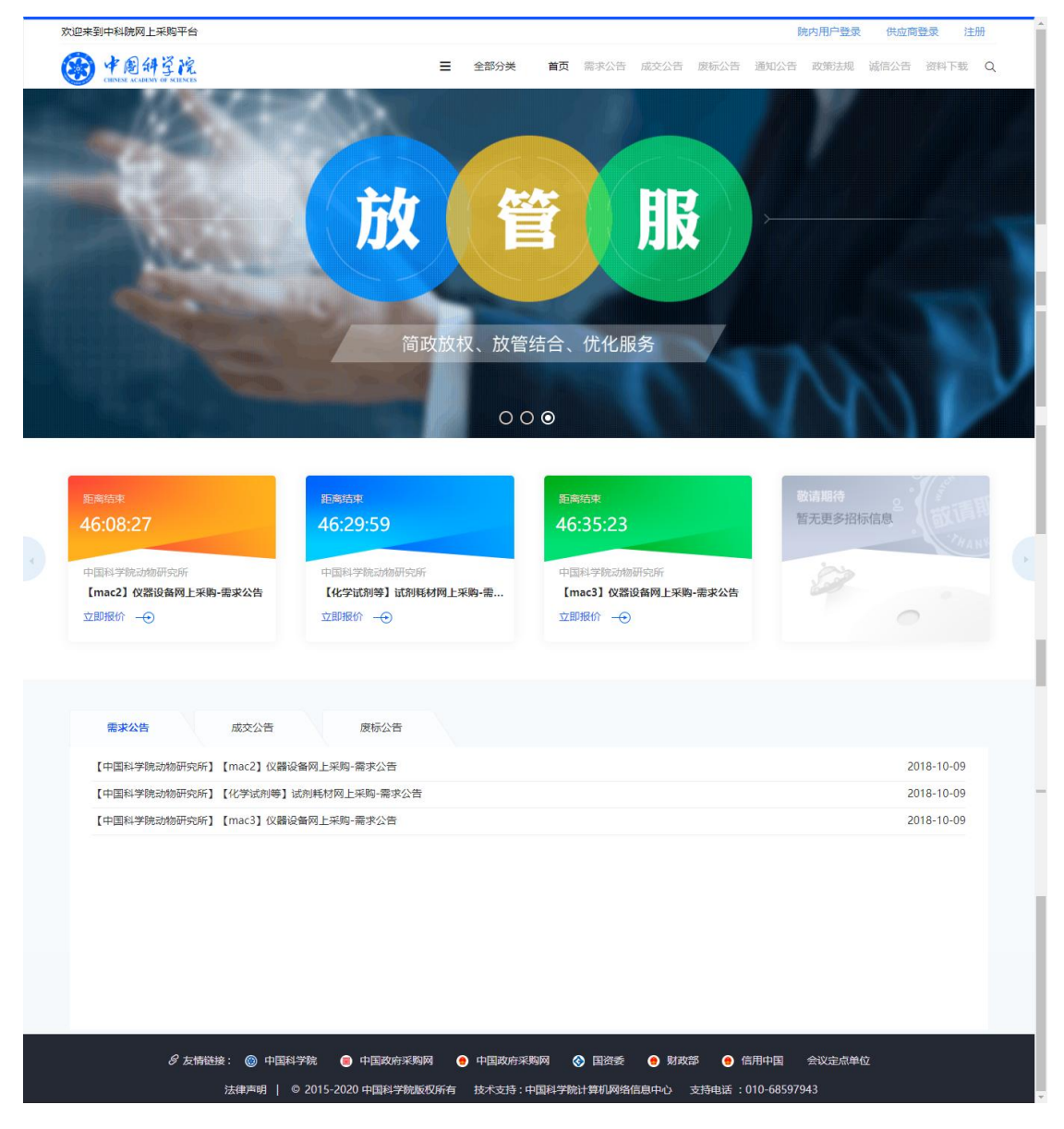

图 1-1

#### <span id="page-3-0"></span>1.2 注册及登录

目前系统支持浏览器:谷歌(推荐)、火狐、ie10 及以上、360 安全浏览器极速 模式。

(1)供应商登录:点击首页顶部【供应商登录】如图 1-2 所示。供应商在此输入 账号、密码登录。

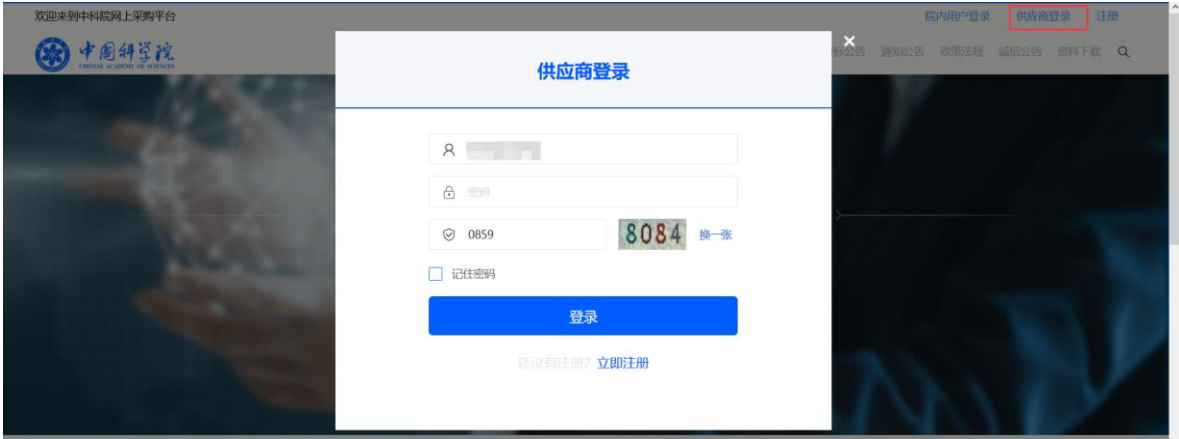

图 1-2

(2)注册:点击首页顶部【注册】或者图 1-2 中的【立即注册】跳转供应商注册 页面,如图 1-3 所示,按指示填写注册。

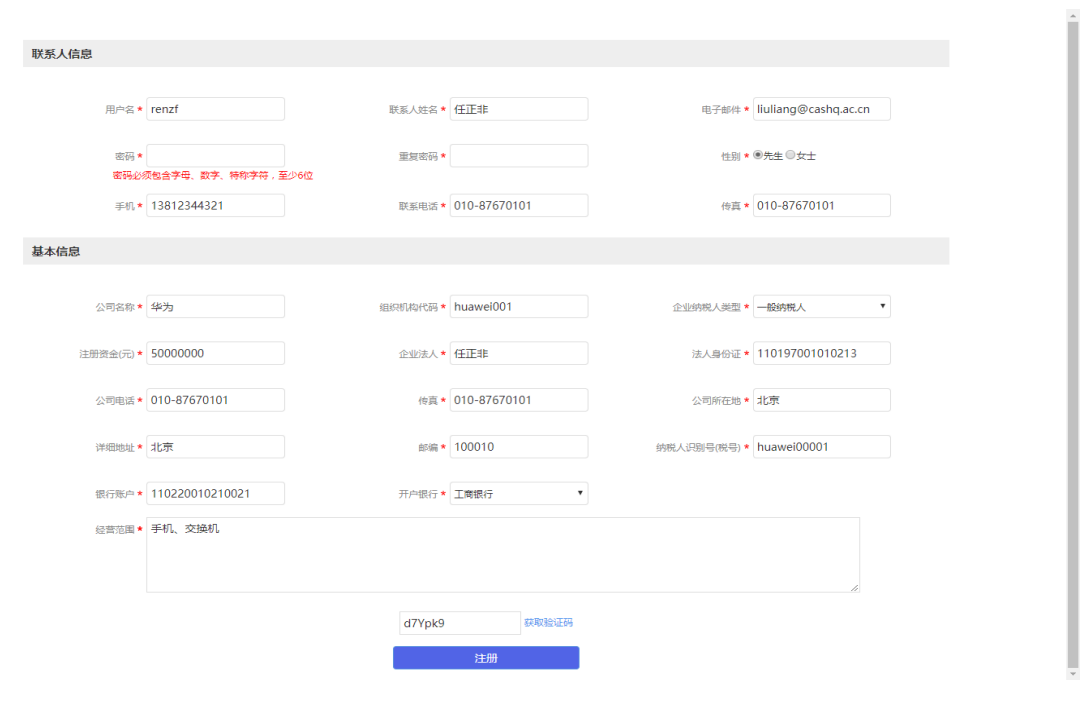

图 1-3

第 2 页 共 10 页

## <span id="page-5-0"></span>第 2 章 采购平台

#### <span id="page-5-1"></span>2.1 供应商报价

如图 2-1 所示, 需求公告页展示的是报价中的需求公告, 供应商报价可以点击右 侧的【立即报价】或者点击首页的的【立即报价】,报价页面如图 2-2 所示。我的采 购页是我参与过的竞价项目,可以查看是否中标等信息。注:参与报价时必须是该研 究所对应采购类型的合格供应商。目前类型有仪器设备和材料两大类。

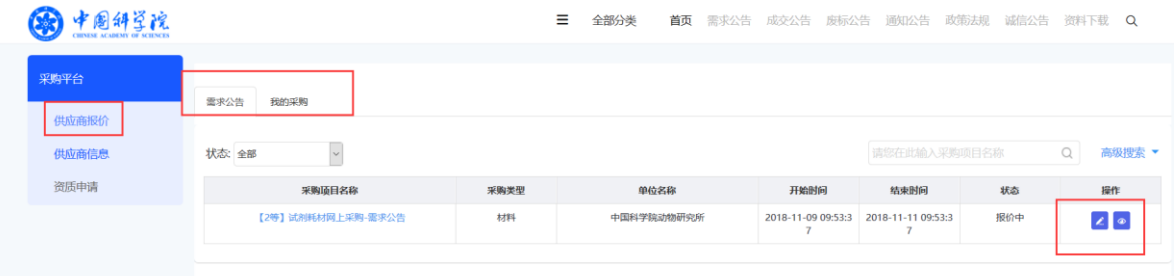

图 2-1

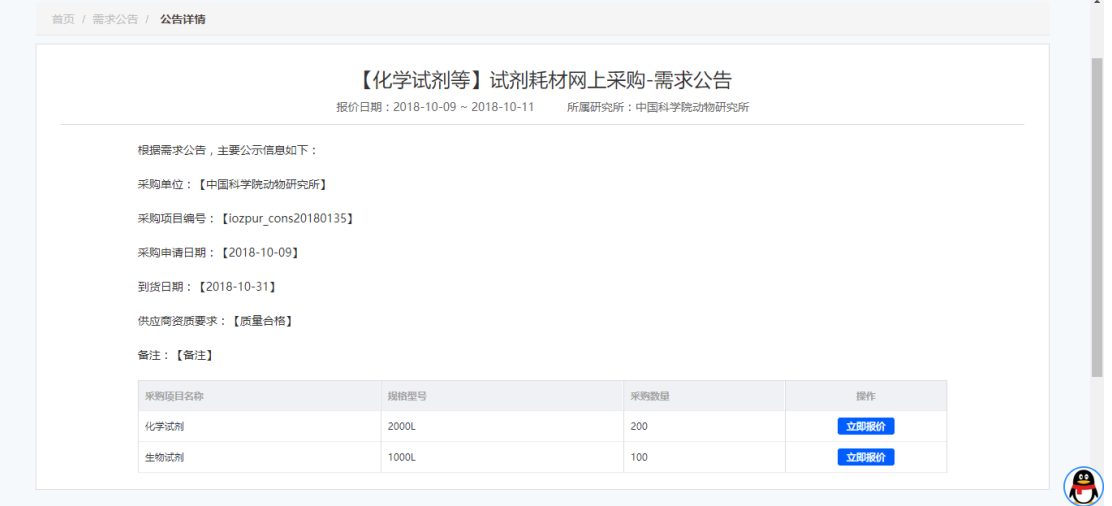

图 2-2

#### <span id="page-5-2"></span>2.2 供应商信息

- (1)供应商信息:供应商基本信息的录入和修改。
- (2)供应商资质:供应商营业执照或其他资质的录入,如图 2-3 所示。

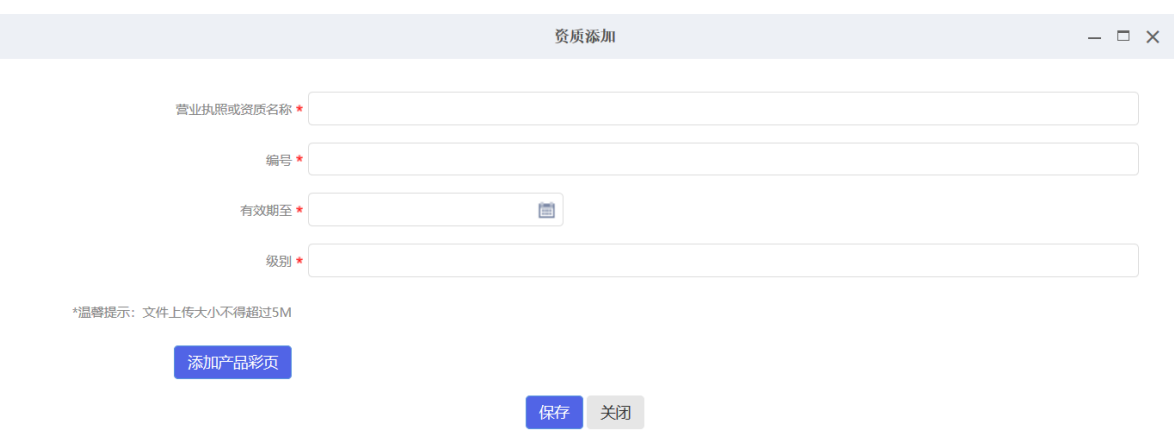

图 2-3

(3)产品资料:供应商产品的录入,如图 2-4 所示。

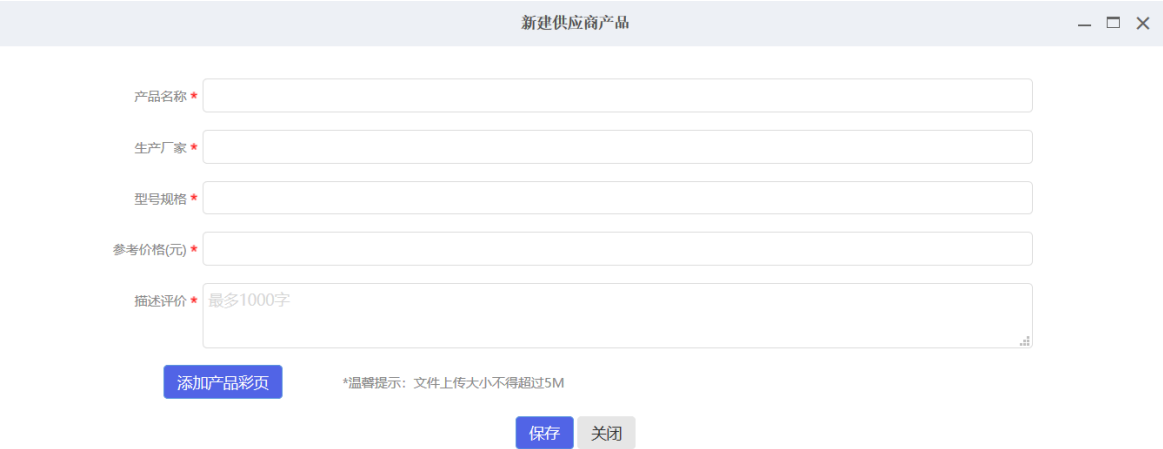

图 2-4

#### <span id="page-6-0"></span>2.3 资质申请

供应商首次报价需要对不同类型的项目申请资质,一种类型只需申请一次。如图 2-5 所示,点击【资质申请】,在资质申请列表中点击右侧操作【资质申请】,弹出 如图 2-6 所示,供应商需仔细阅读申请资质要求并勾选已阅读,点击【资质申请】提 交申请。平台管理员审批同意后供应商才可报价。

注:目前类型有仪器设备和材料两大类,需单独申请,且仅当研究所发布对应类 型的需求公告时,供应商方可申请对应的资质,否则无法进行资质申请。

#### <span id="page-7-0"></span>2.4 供应商的默认资质要求:

1、供应商资格要求:

 (1)在中华人民共和国境内依法注册的、具有独立法人资格的、具有独立承担民事责任的能 力;

(2)具有良好的商业信誉和健全的财务会计制度;

(3)有能力提供采购需求的货物;

(4)有依法缴纳税收和社会保障资金的良好记录;

(5)参加政府活动前三年内,在经营活动中没有重大违法记录;

2、必须提供产品代理资质文件(非生产制造厂商提供);

3、必须提供报价单:包含货期、质保期、售后服务方案等增值服务内容并加盖公章;

4、申请资质审查时请上传营业执照副本或事业单位法人证书副本的原件扫描件、法定代表人授 权委托书(格式见附件)、供应商承诺书原件(格式见附件)。

注:供应商应该在参与报价时应提供上述要求的全部文件,证明文件扫描后上传到网上报价系统。 (供应商所提供资料如果不齐全或不清晰,将导致资格审核不通过,其参与的报价项目属于无效 报价,由供应商自行承担相关责任)。

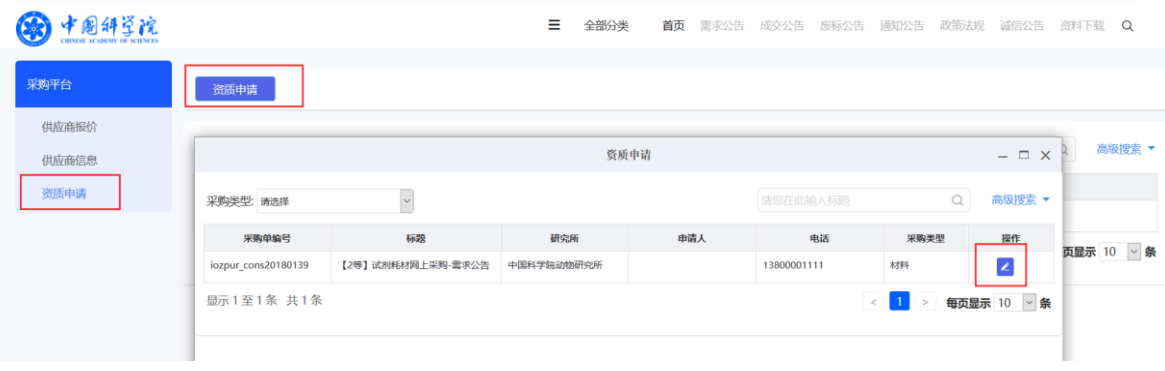

图 2-5

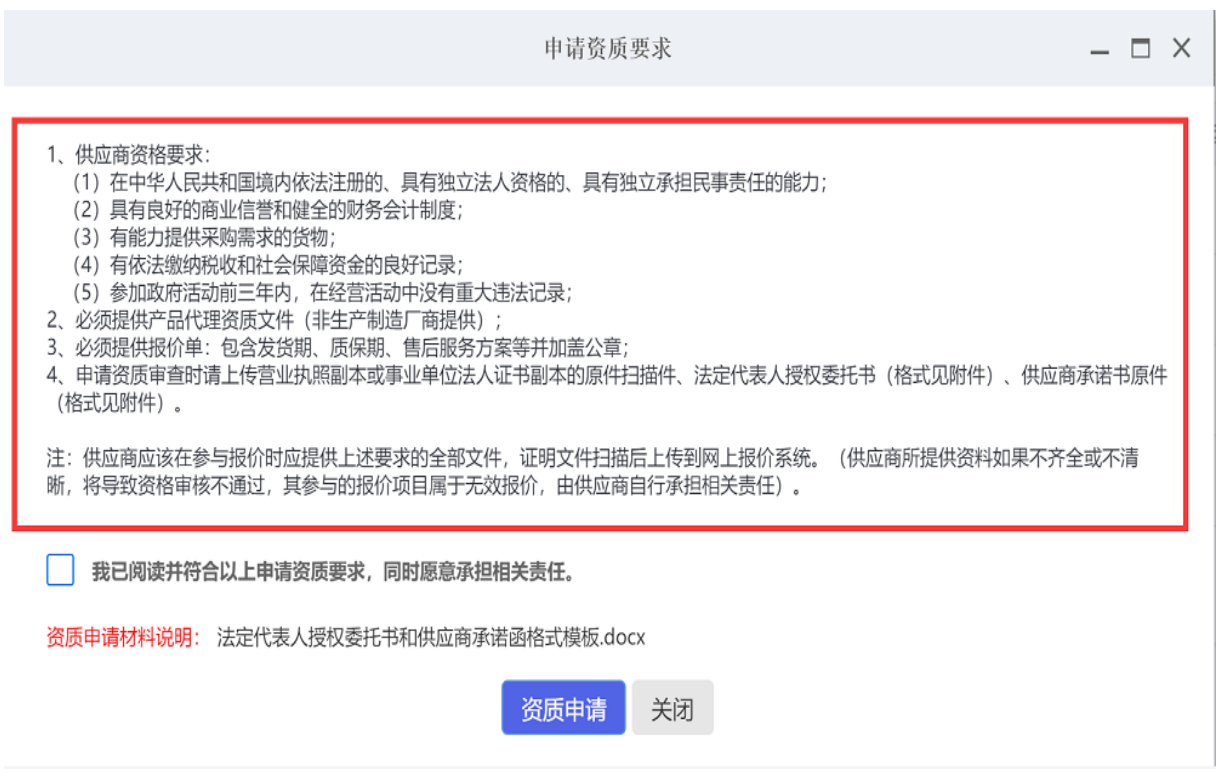

 $\sim$ 

图 2-6

<span id="page-9-0"></span>附件:

### 法定代表人授权委托书

本授权书声明:注册于(国家或地区的名称)的(公司名称)的在下面签字 (或盖章)的(法定代表人姓名、职务)代表本公司授权(单位名称)的在下面 签字的(被授权人的姓名、职务)为本公司的合法代理人,就中国科学院空间应 用工程与技术中心采购项目的相关采购事项,以本公司名义处理一切与之有关的 事务。

本授权书于 年 月 日签字(或盖章)生效,特此声明。

法定代表人签字或加盖手签章或方章(人名章):

被授权人签字:

供应商名称(加盖公章):

#### 供应商承诺函

<span id="page-10-0"></span>本供应商郑重声明:

1、 本公司(或单位)具有独立承担民事责任的能力;

2、 本公司(或单位)具备良好的商业信誉和健全的财务会计制度;

3、 本公司(或单位)具备本项目履行合同所必需的设备和专业技术能力;

4、 本公司(或单位)参加政府采购活动前 3 年内,在经营活动中没有重大违法记录, 且在本次采购活动中,不存在《中华人民共和国政府采购法》第 77 条、《中 华人民共和国政府采购法实施条例》第 72 条、第 73 条、第 74 等条款规定的 捏造事实、提供虚假材料、行贿或者提供其他不正当利益、恶意串通等影响到 本项目采购活动公开、公平、公正的情形。

5、 本公司(或单位)用于资质备案的全部材料均真实、合法。

特此承诺。

被授权人签字:

供应商名称(加盖公章):

#### 年 月 日